# **Linux Networking Commands** Cheat Sheet

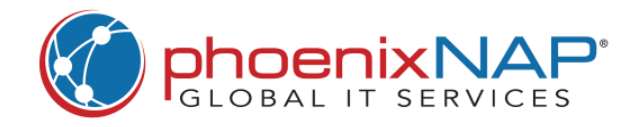

ifconfig

ip addr

dev eth0

ip link

ip route

192.168.1.1

#### Perform DNS lookup.

Query DNS servers.

Perform DNS lookup.

Display hostname.

Change hostname.

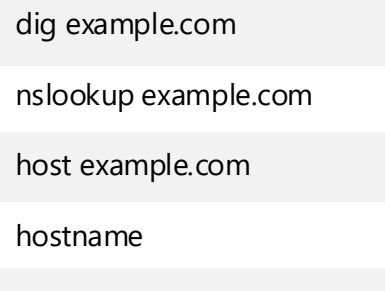

hostname myhost

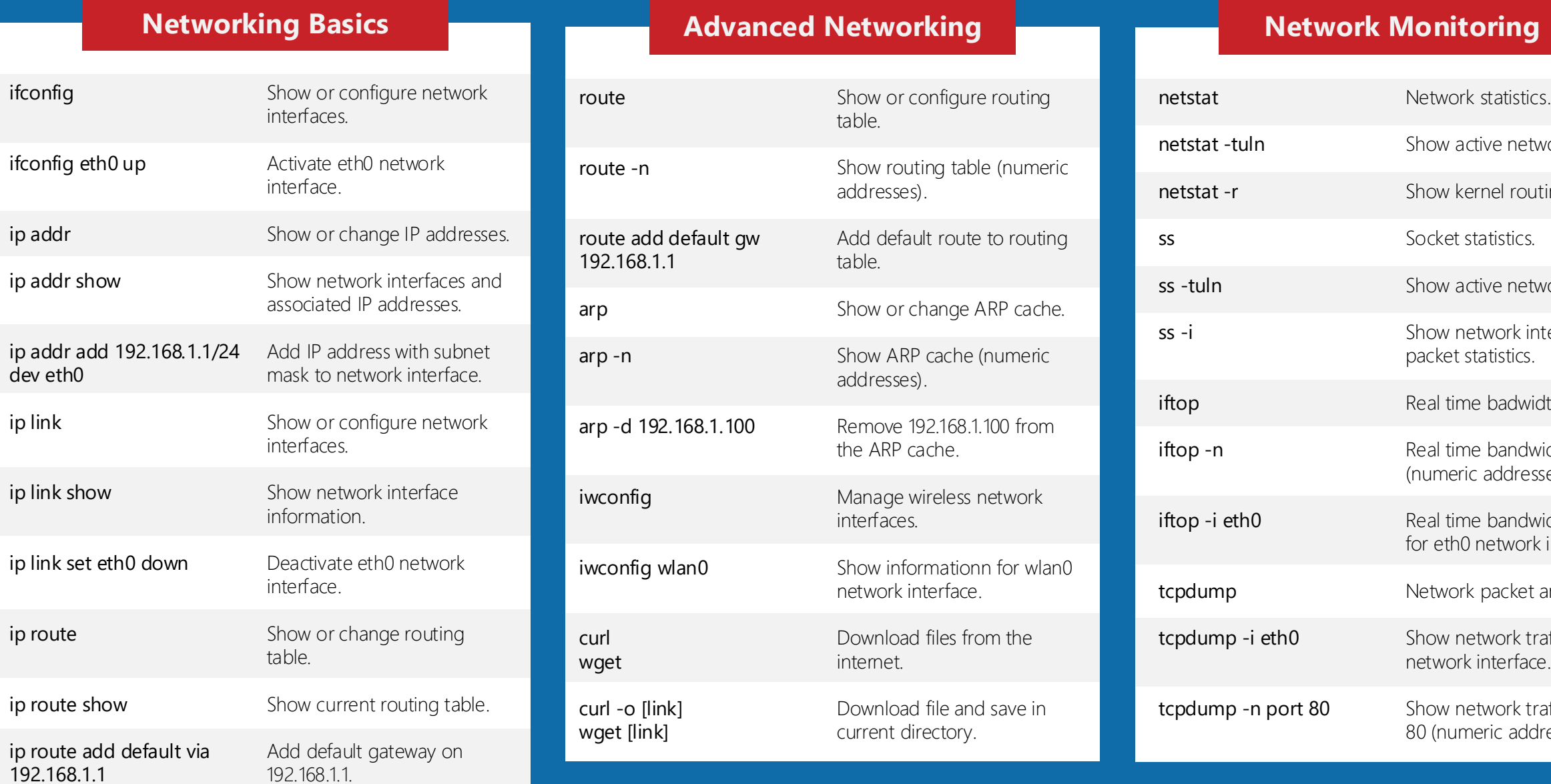

- work sockets.
- iting table.
- 
- work sockets.
- nterface
- idth usage.
- width usage sses).
- width usage interface.
- analyzer.
- raffic on eth0
- raffic on port dresses).

## **DNS and Host Resolution**

### **Network Troubleshooting**

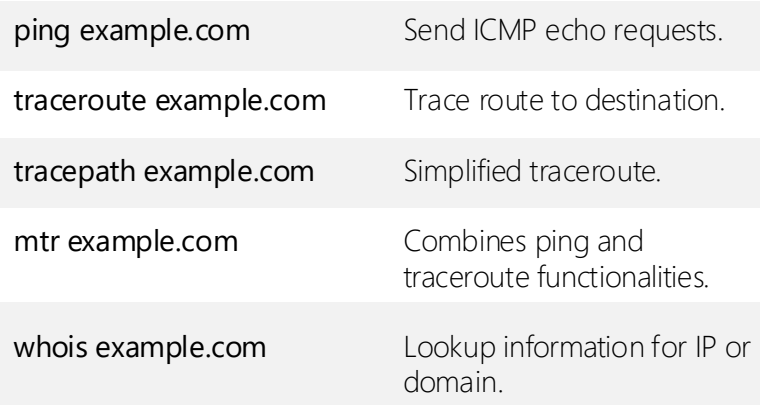

### **Connectivity**

Check if ethernet cable is plugged in eth0.

ifplugstatus eth0